13 ISBN 9787102058856

书名:《十二五高校视觉传达·印前设计》

10 ISBN 7102058853

出版时间:2012-8

页数:113

版权说明:本站所提供下载的PDF图书仅提供预览和简介以及在线试读,请支持正版图书。

www.tushu000.com

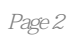

 $\frac{1}{2}$  $\overline{\phantom{a}}$   $\overline{\phantom{a}}$   $\overline{\$  $\longrightarrow$  $\mathbb{R}^n$  and  $\mathbb{R}^n$  and  $\mathbb{R}^n$ 

 知识链接——上光的效果/覆膜/金银墨印刷/凹凸设计/实用印刷常识  $\mathbb{R}^n$  and  $\mathbb{R}^n$  and  $\mathbb{R}^n$  $-$ 

 $\longrightarrow$  $-$ 

 $\overline{\phantom{a}}$  $\mathbb{R}^n \times \mathbb{R}^n \to \mathbb{R}^n$ 知识链接——封面选材

 $\longrightarrow$  $($  $\overline{\phantom{a}}$ 知识链接——错误应用案例

 $- /$  案例直击——陷印  $-$ — $\overline{\phantom{0}}$ 

案例直击——色彩平衡调节/单一通道的调整/偏色的调整

 $\frac{1}{\sqrt{2}}$  $\longrightarrow$  案例直击——图像的去噪 知识链接——调整清晰度的方式

 $--$ EPS  $\longrightarrow$ 

 $--$ TmeType 知识链接——文字图形与图形文字

 $\mathbb{R}^n$  and  $\mathbb{R}^n$  and  $\mathbb{R}^n$ 

Photoshop CorelDRAW Illustrator ——Illustrator FreeHand ——FreeHand InDesing CS2

 案例直击——印前的文字处理  $-$ 

QuarkXPress

 $\longrightarrow$ 

Adobe InDesign

 $\longrightarrow$ 

# CorelDRAw

 $\mathbb{R}^n$  , we are the set of  $\mathbb{R}^n$ 

**和文字的第三人称单数** 

### Illustrator

## FreeHand

 $\equiv$ —

 $- /$  $\equiv$ 

 $\begin{array}{ccc} - & \nearrow & \nearrow & \wedge \text{CTP} \end{array}$ 

16K 4K

 $\mathbb{R}^n$  and  $\mathbb{R}^n$  and  $\mathbb{R}^n$  and  $\mathbb{R}^n$  and  $\mathbb{R}^n$ 

 $8K$  4K

 $20\%$  $50\%$ 

 $\alpha$  +  $\alpha$  +  $\alpha$ 

本站所提供下载的PDF图书仅提供预览和简介,请支持正版图书。

:www.tushu000.com